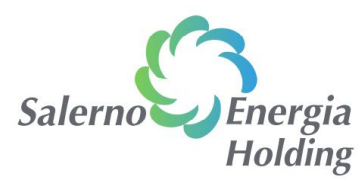

**Vademecum sull'import e la compilazione del DGUE Elettronico per gli Operatori Economici**

<https://ec.europa.eu/tools/espd/filter?lang=it>

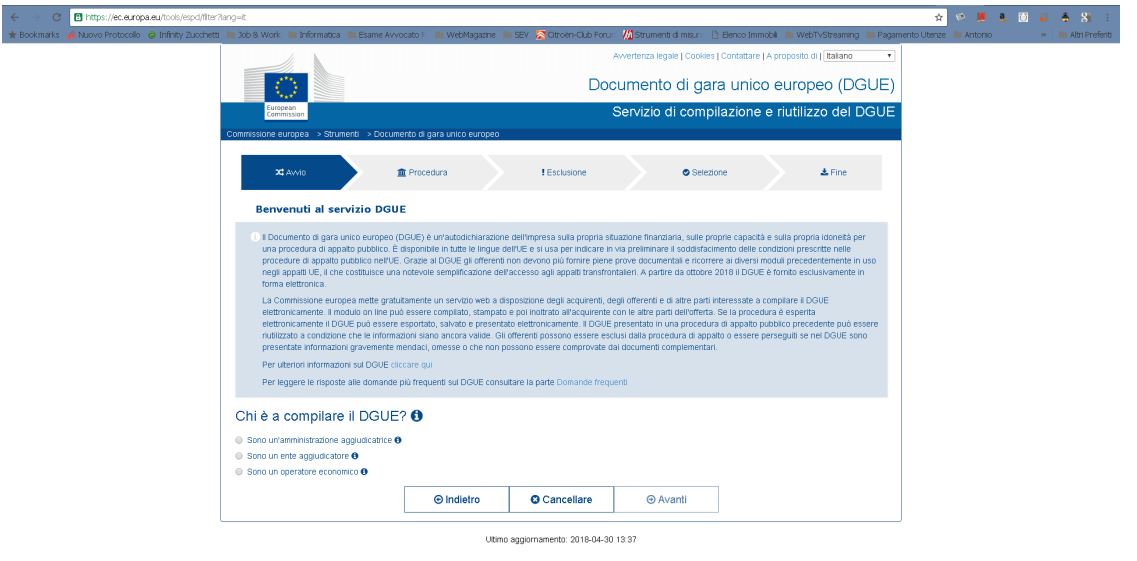

L'operatore economico dovrà selezionare con il mouse **"Sono un operatore economico"**

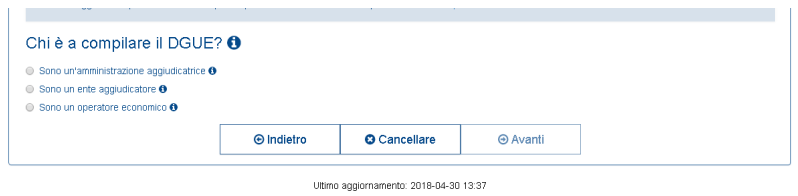

A quel punto si apre un'ulteriore riquadro in basso in cui consente di "importare un DGUE"

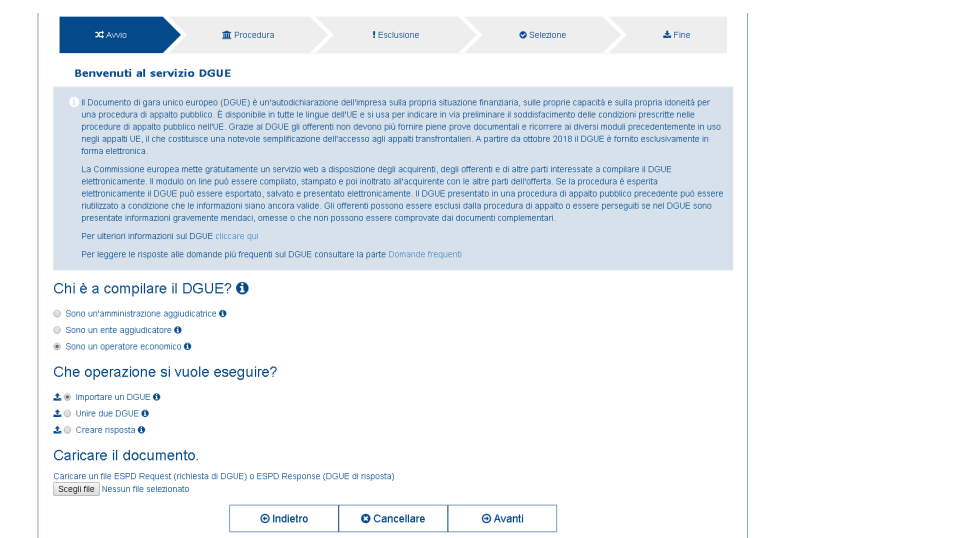

Si apre un'ulteriore riquadro Caricare il documento e il documento da caricare sarà il richiamato

## "**espd-request.xml**"

*Salerno Energia Holding S.p.A. a socio unico*

*via Stefano Passaro, 1 – 84134 Salerno tel. 089.722328 Fax 089.711244 [www.salernoenergia.it](http://www.salernoenergia.it)*

*Direzione e coordinamento Art. 2497 c.c.: Comune di Salerno P.IVA 00182440651 – REA 262174 Capitale Sociale € 15.843.121,00 i.v.*

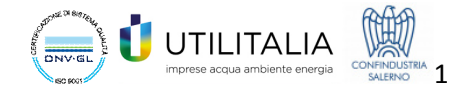

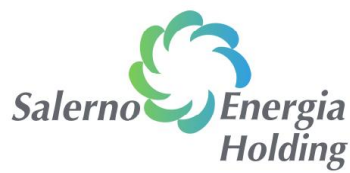

A quel punto appare una domanda "Dove si trova la Sua impresa?" e dovrà selezionare il Paese ove ha sede legale la Sua Impresa, cliccando sulla freccetta verso il basso

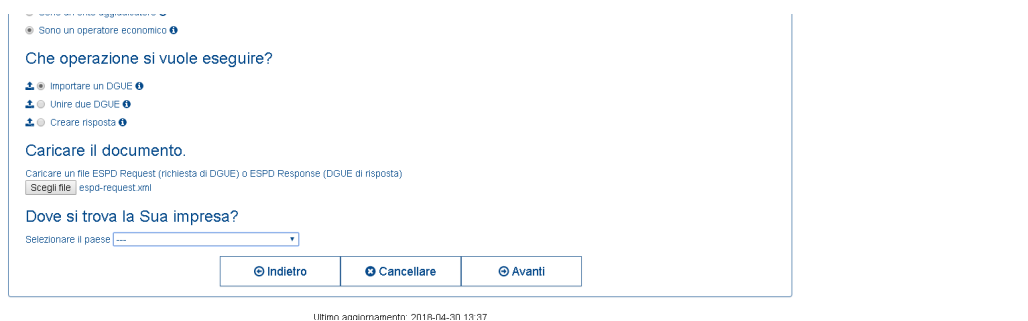

Una volta selezionata la Nazione, dall'elenco a tendina di cui sopra, dovrà cliccare AVANTI e apparirà il DGUE da compilare in modalità "editabile" da parte dell'operatore economico, provvedendo a rispondere sulle singole domande

Premendo in fondo alla pagina il Tasto Avanti, a quel punto apparirà alla fine della compilazione la seguente icona "Quadro Generale"

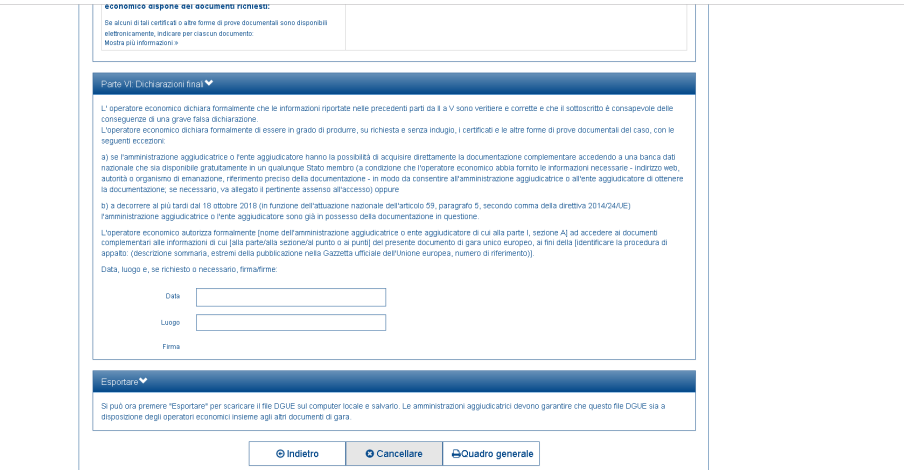

Dopo averlo visionato e controllato potrà cliccare il tasto "Scaricare nel Formato"

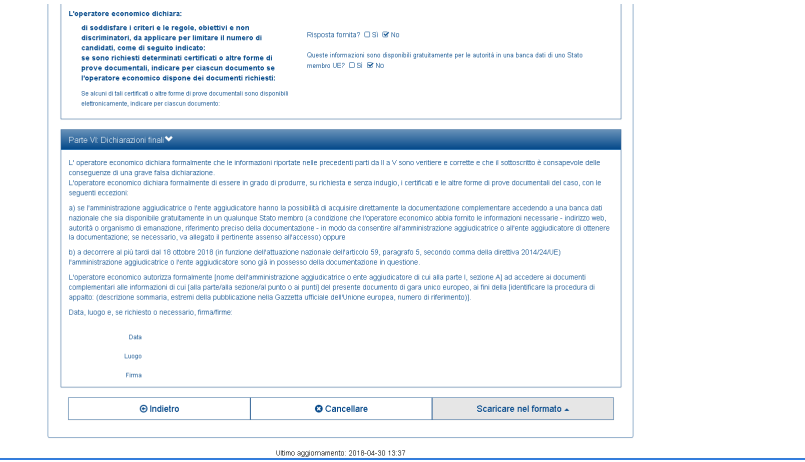

*Salerno Energia Holding S.p.A. a socio unico via Stefano Passaro, 1 – 84134 Salerno tel. 089.722328 Fax 089.711244 [www.salernoenergia.it](http://www.salernoenergia.it)*

*Direzione e coordinamento Art. 2497 c.c.: Comune di Salerno P.IVA 00182440651 – REA 262174 Capitale Sociale € 15.843.121,00 i.v.*

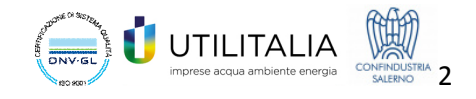

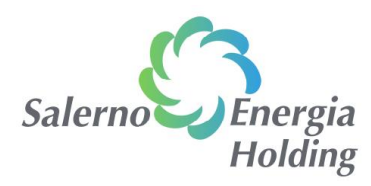

## Si aprirà un'ulteriore menu' a tendina

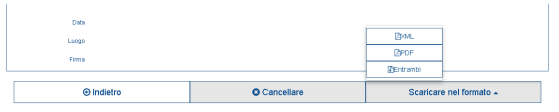

Cliccare, a quel punto **Entrambi** e verrà scaricato sul Suo computer un file espd-response.zip

A quel punto sia il file in formato XML, sia quello in formato PDF, dovranno essere firmati digitalmente in formato P7M, dovranno essere inseriti nel supporto magnetico (CD-ROM\DVD\Chiavetta USB o similari) e inseriti nella Busta A – Documentazione Amministrativa) così come prescritto dalla lettera di invito all'**art.3 – Requisiti e condizioni di partecipazione** – pagina 5 della stessa, ultimi capoversi di cui alla pagina 4, di cui si riporta uno stralcio

"…*omissis*… In sede di gara, il possesso dei predetti requisiti viene autodichiarato da ciascun concorrente a mezzo la produzione, nella *Busta A*, contenente la *Documentazione Amministrativa*, del *Modulo "Requisiti art. 80"* (allegato alla presente lettera invito), che integra il **DGUE in formato elettronico** che, ai sensi ed agli effetti dell'art. 85, comma 1, D. Lgs. n. 50/2016, il concorrente dovrà rendere accedendo al link *<https://ec.europa.eu/tools/espd/filter?lang=it>* ed utilizzando il file in formato xml *"espdrequest.xml*", allegato alla presente lettera invito, producendolo in formato elettronico in apposito supporto informatico (CD-ROM, Chiavetta USB e similari) inserito nella predetta *Busta A* (vedi Comunicato del Ministero delle infrastrutture e trasporti del 30/03/2018 *[http://www.mit.gov.it/comunicazione/news/nuovo-codice-appalti-appalti/codice-appalti-dal-18](http://www.mit.gov.it/comunicazione/news/nuovo-codice-appalti-appalti/codice-appalti-dal-18-) aprile-obbligatorio-il*). Si precisa che sarà comunque necessario produrre la documentazione cartacea e che essa sarà considerata come documentazione illustrativa a supporto di quella rilasciata in formato elettronico e firmata in formato digitale. …*omissis*…"

*Salerno Energia Holding S.p.A. a socio unico*

*via Stefano Passaro, 1 – 84134 Salerno tel. 089.722328 Fax 089.711244 [www.salernoenergia.it](http://www.salernoenergia.it)*

*Direzione e coordinamento Art. 2497 c.c.: Comune di Salerno P.IVA 00182440651 – REA 262174 Capitale Sociale € 15.843.121,00 i.v.*

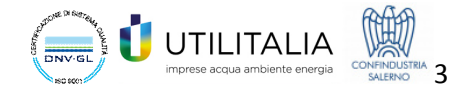